## [ITSG](https://kdv-dt.de/wiki/doku.php?id=itsg)

## **Herzlich Willkommen auf den Wiki Seiten der KDV Kanne Datenverarbeitung GmbH**

<html> <head> </head> <body> <style type="text/css"> table { font-size: 11px; fontfamily:Verdana, Arial, Tahoma, sans-serif; border-collapse: collapse; } ul { list-style-type: square; } .spaltenkopf { font-size: 1.2em; font-weight: bold; height: 4em; text-align: left; padding-left: 2.0em; } .spalte { border: 1px solid darkgrey; padding-top: 0.5em; padding-right: 1.5em; } </style>

Hier finden Sie die Dokumentationen zu den folgenden Schwerpunkthemen: <table> <col> <col> <col> <col> <tbody> <tr> <td class="spaltenkopf" colspan="2"><a href="?id=lohn:start">KDV Lohn</a></td><td class="spaltenkopf"><a href="?id=erp:start">KDV ERP</a></td><td class="spaltenkopf"><a href="?id=intern:start">KDV intern</a></td></tr><tr valign="top"><td class="spalte"> <ul> <li>Lohn im Rechenzentrum <ul> <li><a href="<http://www.kdv-dt.de/login.php>">Kundeninformationen<br> (Login)</a></li> <li>Zertifikate  $<sub>ul</sub>$  $<sub>l</sub>$  $<sub>l</sub>$  $<sub>l</sub>$  $<sub>l</sub>$ </sub></sub></sub></sub></sub> href="[http://www.kdv-software.de/wiki/lib/exe/fetch.php?media=iso9000:kdv:itsg\\_zertifikat\\_2011-201](http://www.kdv-software.de/wiki/lib/exe/fetch.php?media=iso9000:kdv:itsg_zertifikat_2011-2012.pdf) [2.pdf"](http://www.kdv-software.de/wiki/lib/exe/fetch.php?media=iso9000:kdv:itsg_zertifikat_2011-2012.pdf) target="" blank">ITSG</a></li><li><a href="[http://www.kdv-software.de/wiki/lib/exe/fetch.php?media=iso9000:kdv:md\\_04\\_v02.\\_datenschut](http://www.kdv-software.de/wiki/lib/exe/fetch.php?media=iso9000:kdv:md_04_v02._datenschutz-zertifikat.pdf) [z-zertifikat.pdf](http://www.kdv-software.de/wiki/lib/exe/fetch.php?media=iso9000:kdv:md_04_v02._datenschutz-zertifikat.pdf)">Datenschutz</a></li><li><a href="[http://www.kdv-software.de/down/ISO-9001-2008-Zertifikat.pdf"](http://www.kdv-software.de/down/ISO-9001-2008-Zertifikat.pdf)>ISO9000</a><br> </li> </ul> </li> <li>Seminartermine</li> <li>Messetermine</li> </ul> </ul> </ul> </td> <td class="spalte"> <ul> <li>Fullservice</li> <li><a href="?id=lohn:zde:start">KDV ZDE<br/>>br> Personalzeiterfassung</a></li><li>KDV Reise</li></li></li>KDV Bewerbermanagement</li> <li>Finanzbuchhaltung</li> </ul> </td> <td class="spalte"> <ul> <li><a href="?id=erp:innovation:start">EasyShop/InNOVAtion</a></li><li><a href=""?id=erp:medtec:start">Medtec für Windows</a></li><li> href=".?id=erp:externlager:start">Medtec Externlager</a></li><li><a href="?id=erp:versta:start">KDV Fahrgastverwaltung</a></li><li><a href="?id=erp:schultraegerprogramm:start">Schulträgerprogramm</a></li></ul></td></d> class="spalte"> <ul> <li>Gesetze</li> <li>Anleitungen</li> <li><a href="<http://www.kdv-software.de/wiki/doku.php?id=itsg>">ITSG</a><br> </li> <li><a href=""?id=iso9000:start">ISO 9000</a></li><li><a target="blank" href="[http://www.kdv](http://www.kdv-software.de/wiki/doku.php?id=intern:iso9000:datenschutzzertifikat)[software.de/wiki/doku.php?id=intern:iso9000:datenschutzzertifikat"](http://www.kdv-software.de/wiki/doku.php?id=intern:iso9000:datenschutzzertifikat)>Datenschutz</a></li> <li>FAQ</li> </ul> </td> </tr> </tbody> </table>

</body> </html> Hilfe zu der Bearbeitung des Wiki finden Sie hier [dokuwiki](https://kdv-dt.de/wiki/doku.php?id=wiki:dokuwiki) bzw. hier [syntax](https://kdv-dt.de/wiki/doku.php?id=wiki:syntax) Homepage: [KDV Kanne Datenverarbeitung GmbH](http://www.kdv-dt.de)

Impressum: [Impressum](http://www.kdv-dt.de/impressum)

From: <https://kdv-dt.de/wiki/>- **KDV Wiki**

Permanent link: **<https://kdv-dt.de/wiki/doku.php?id=start&rev=1364468332>**

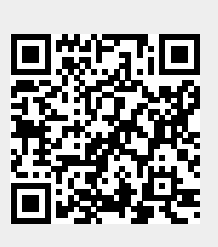

Last update: **2013/03/28 11:58**